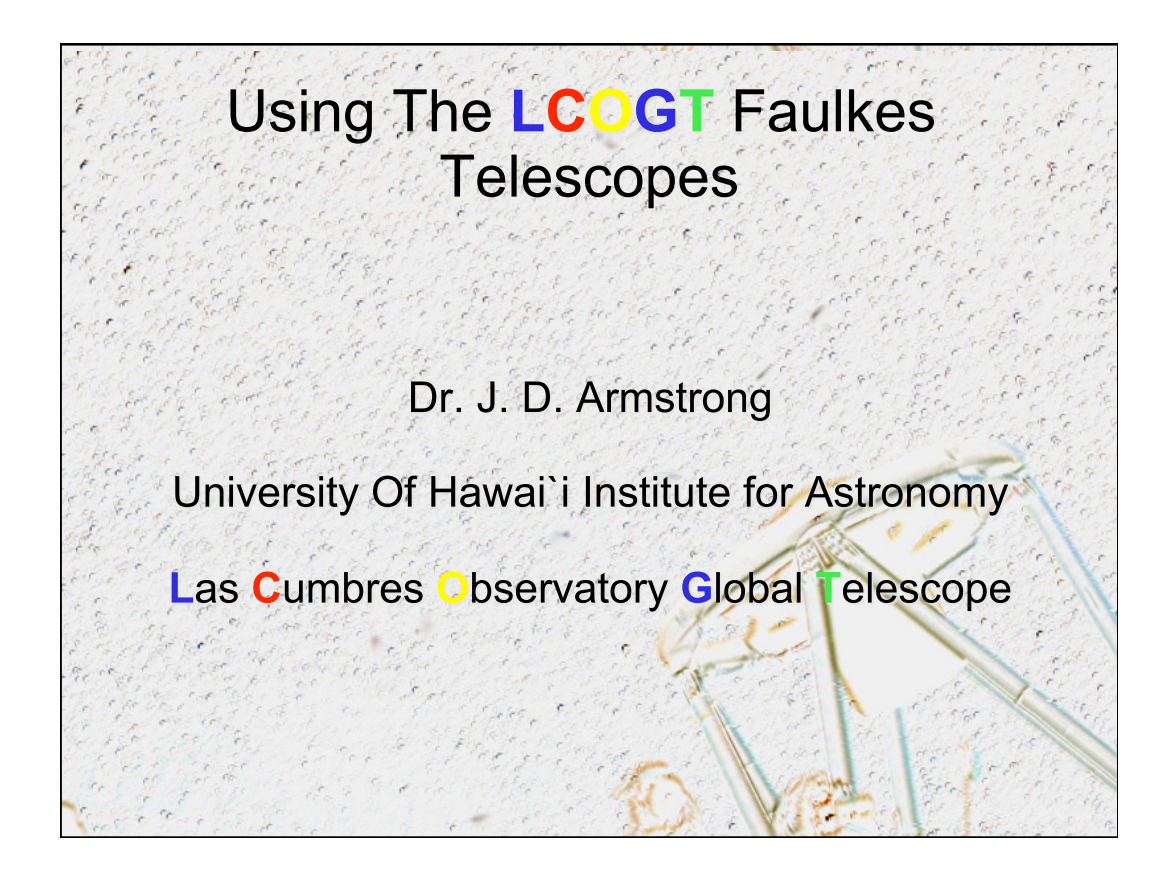

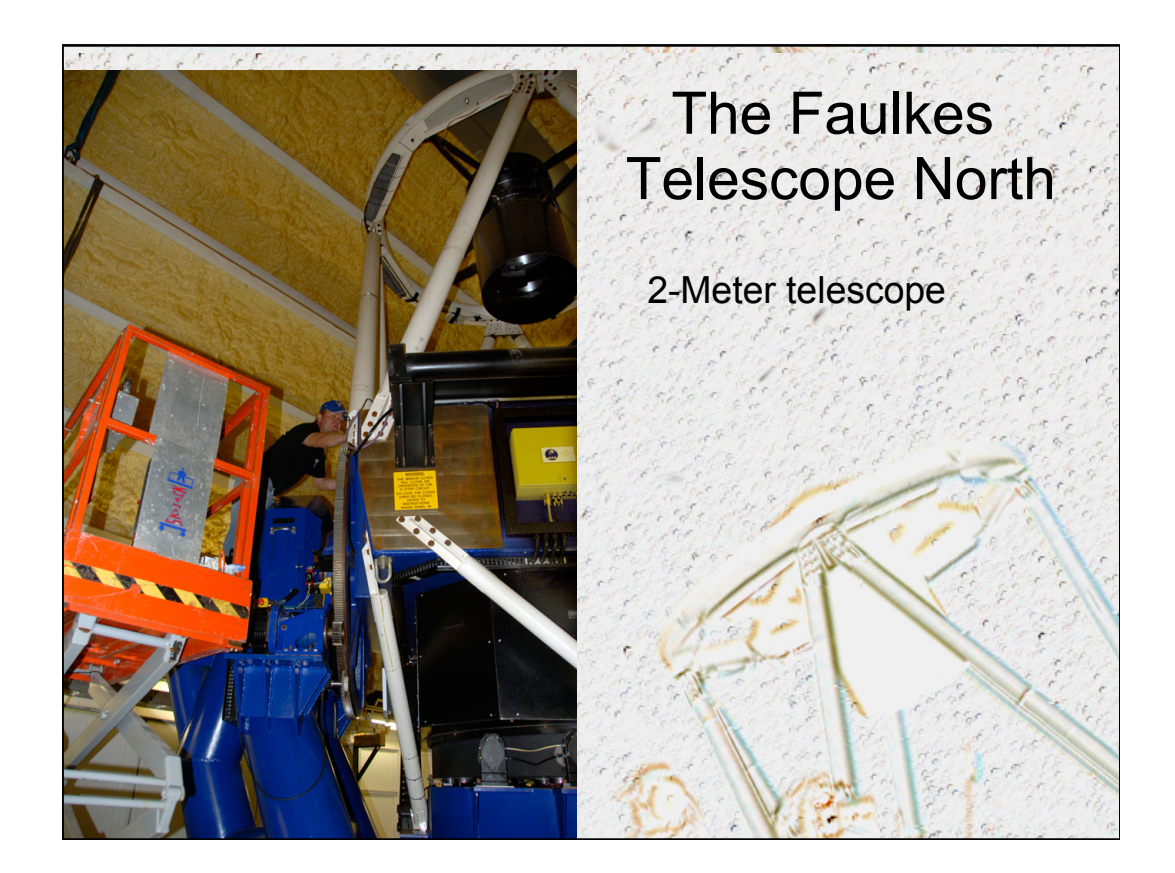

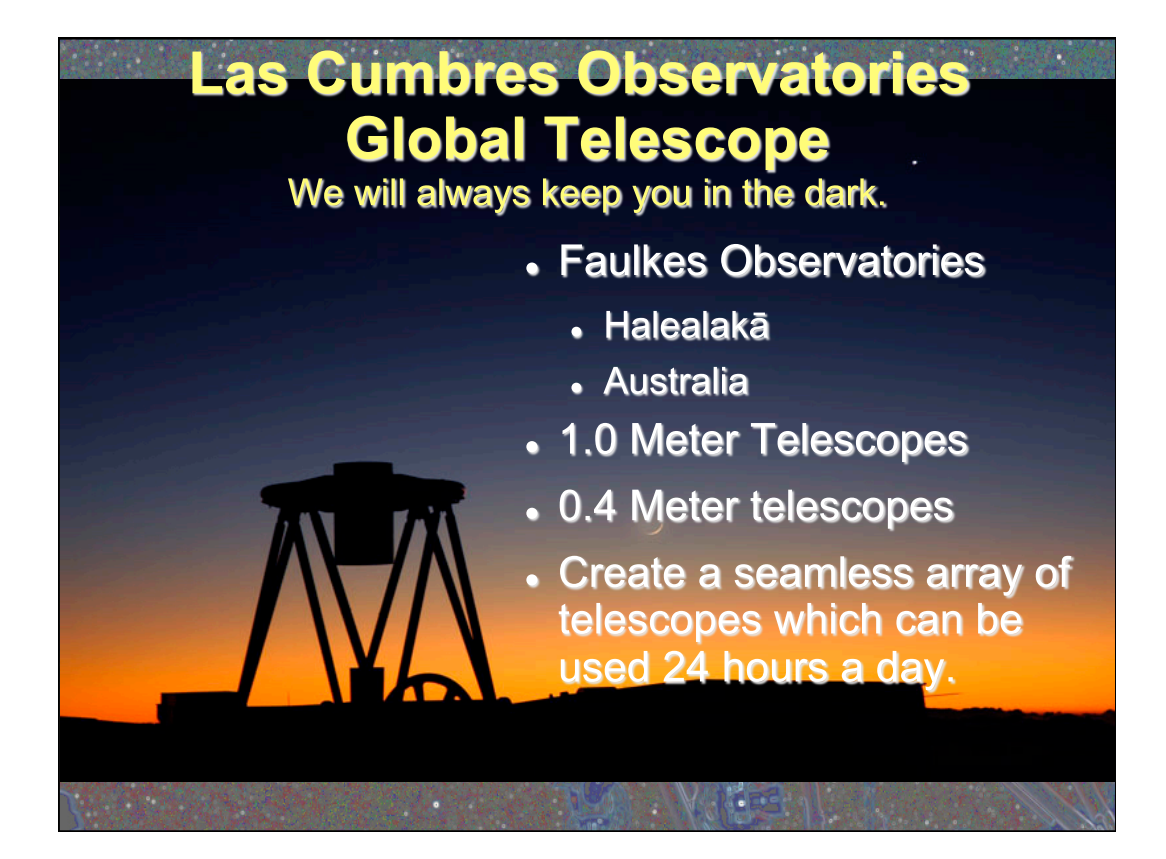

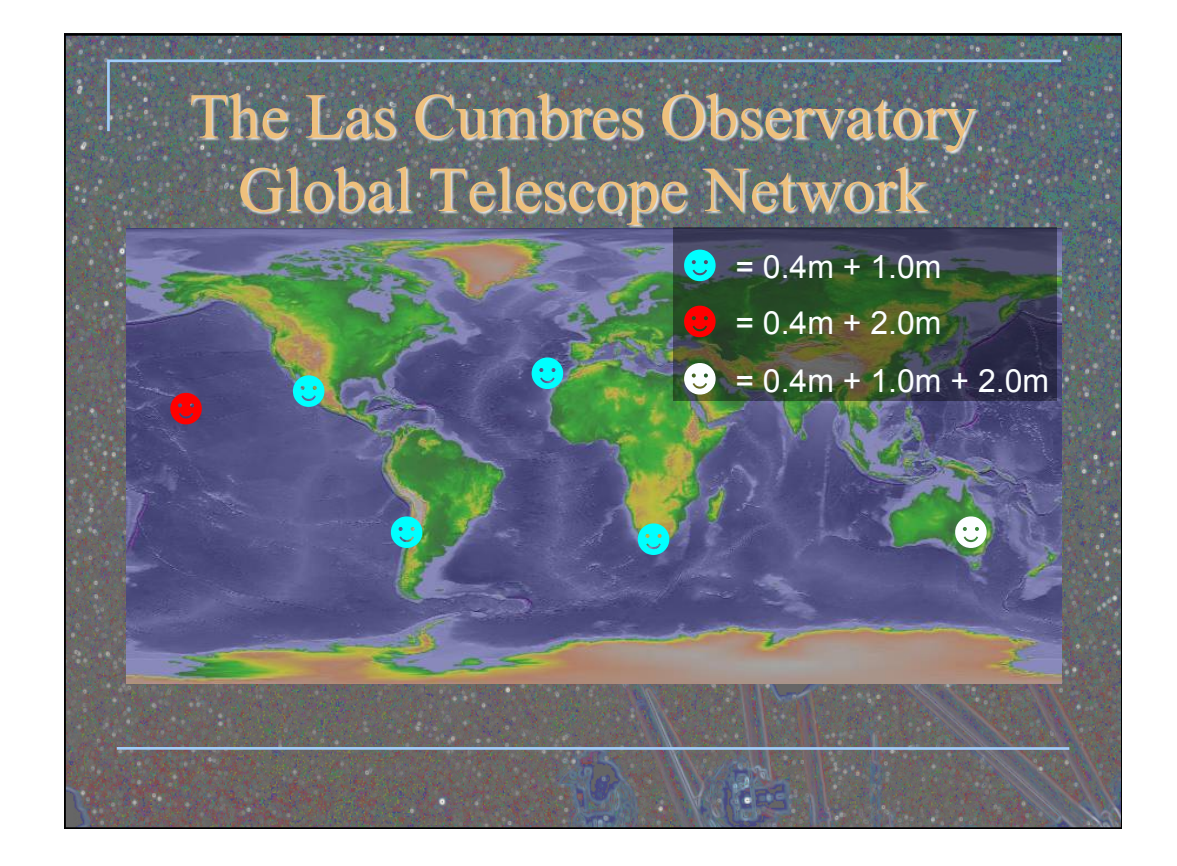

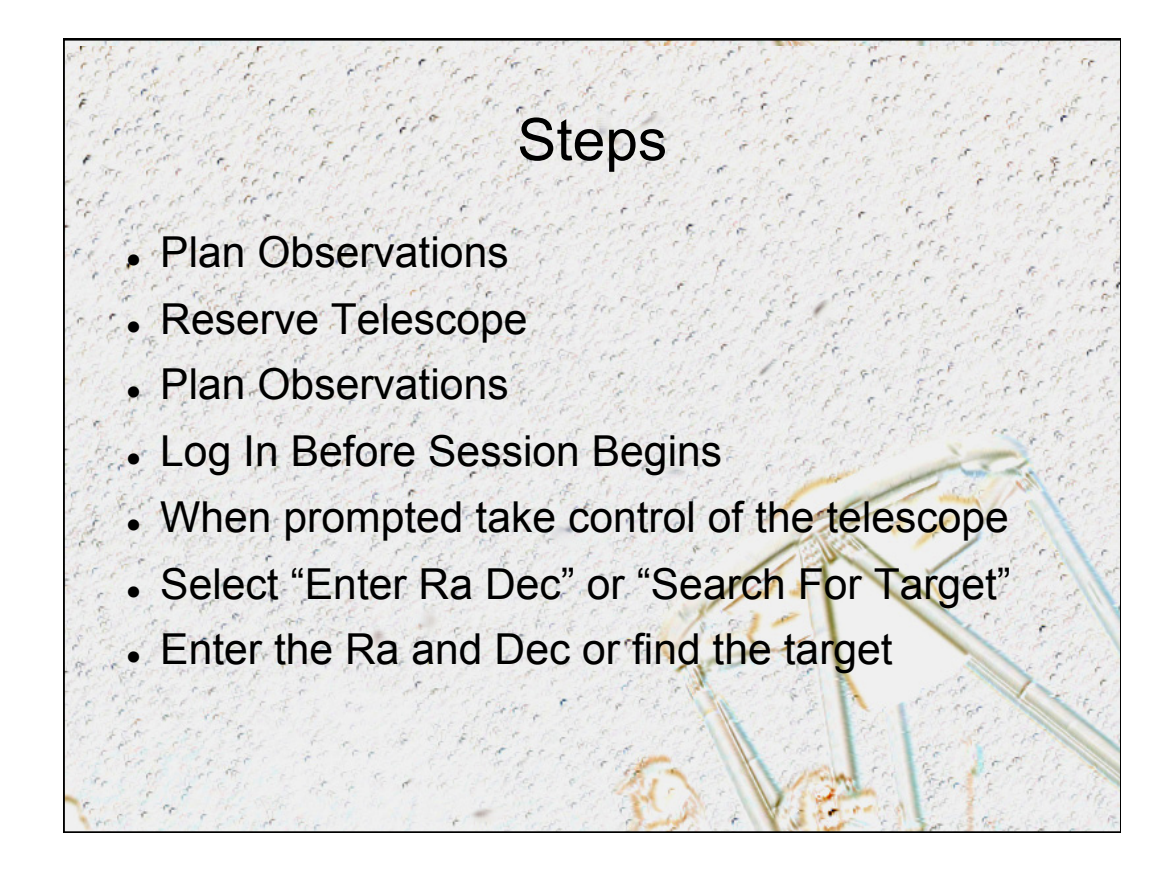

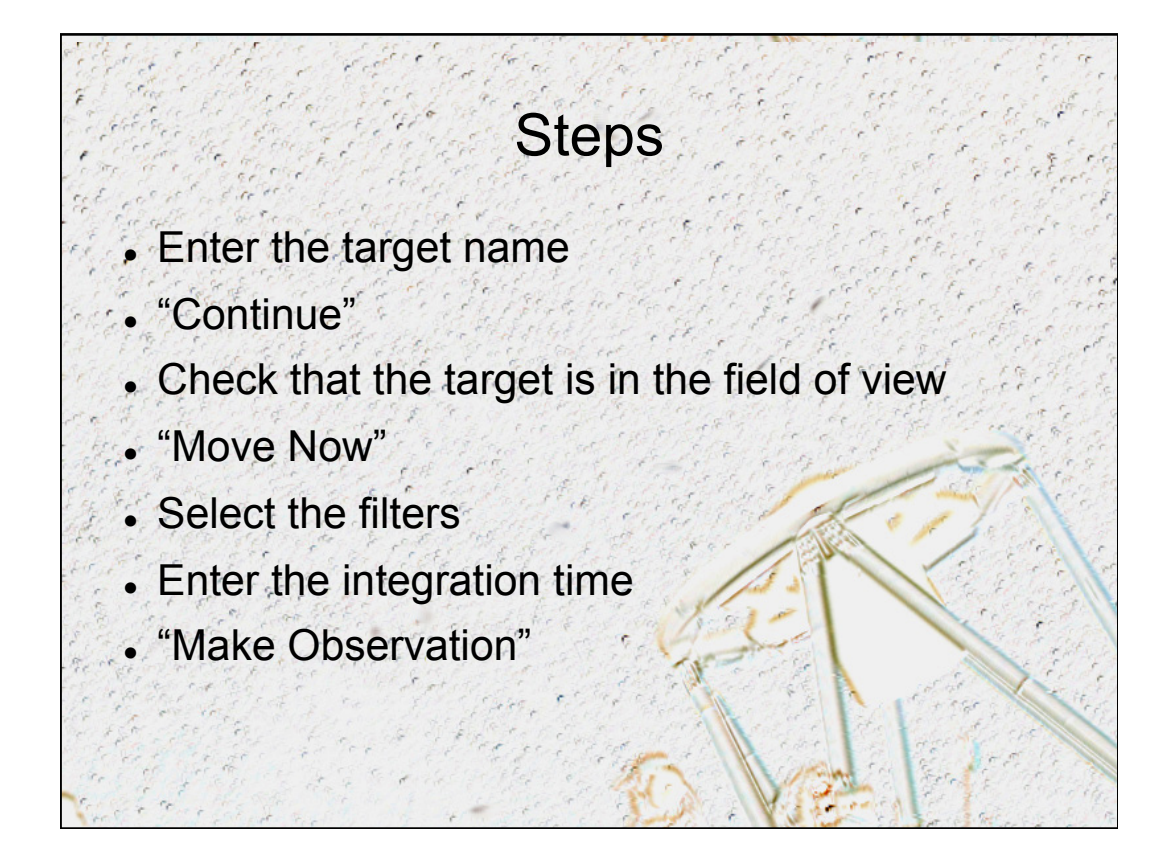

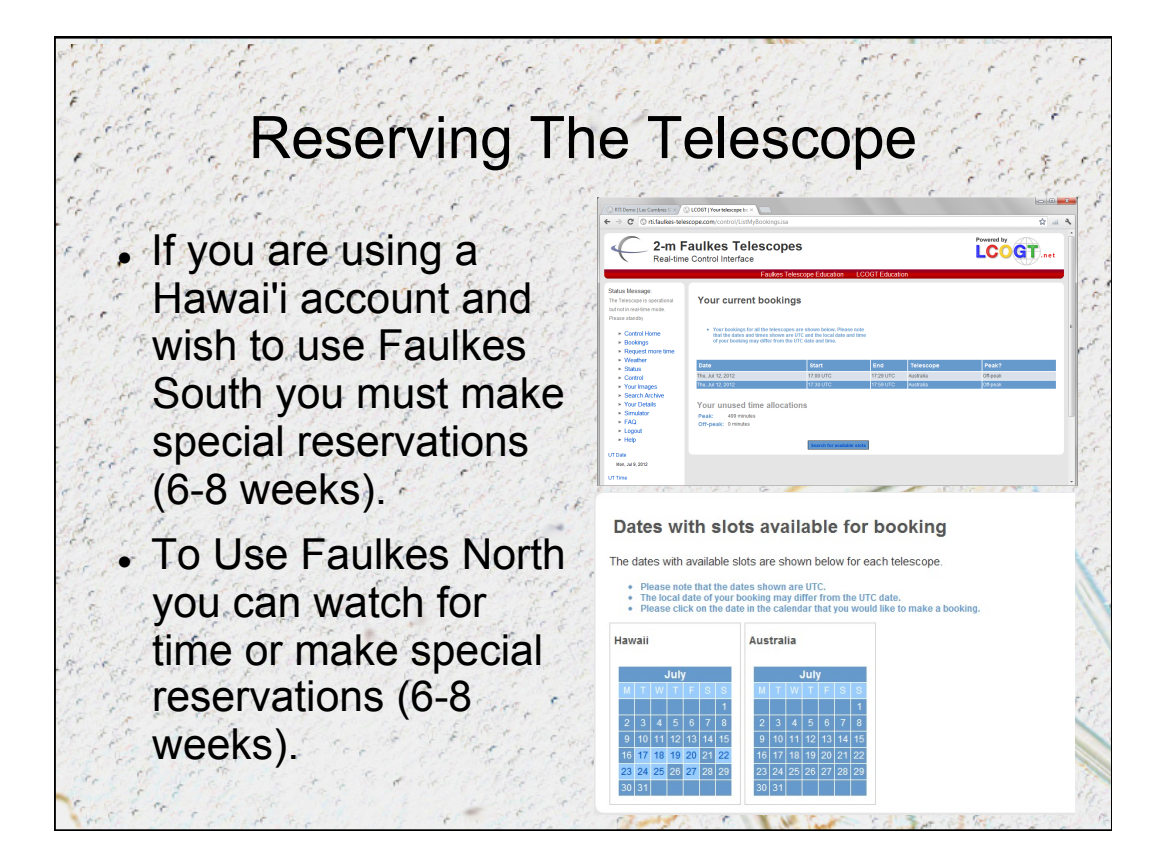

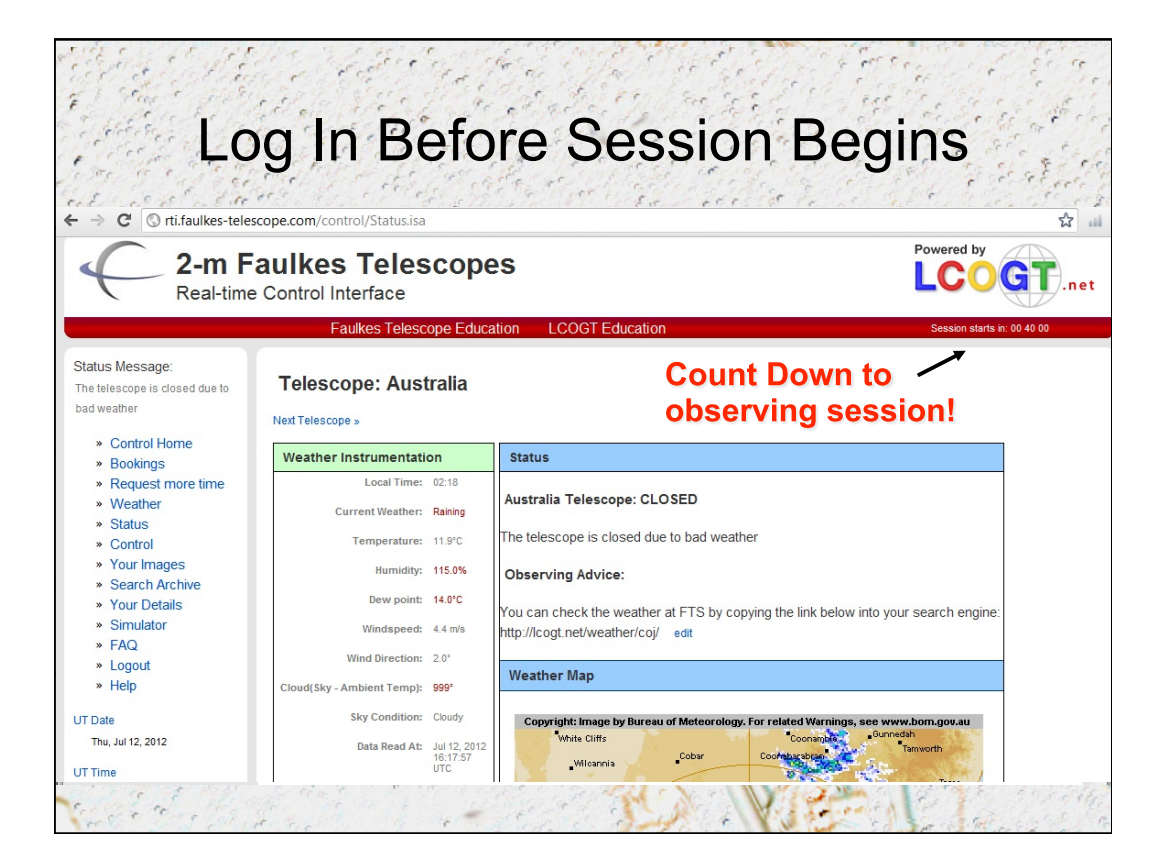

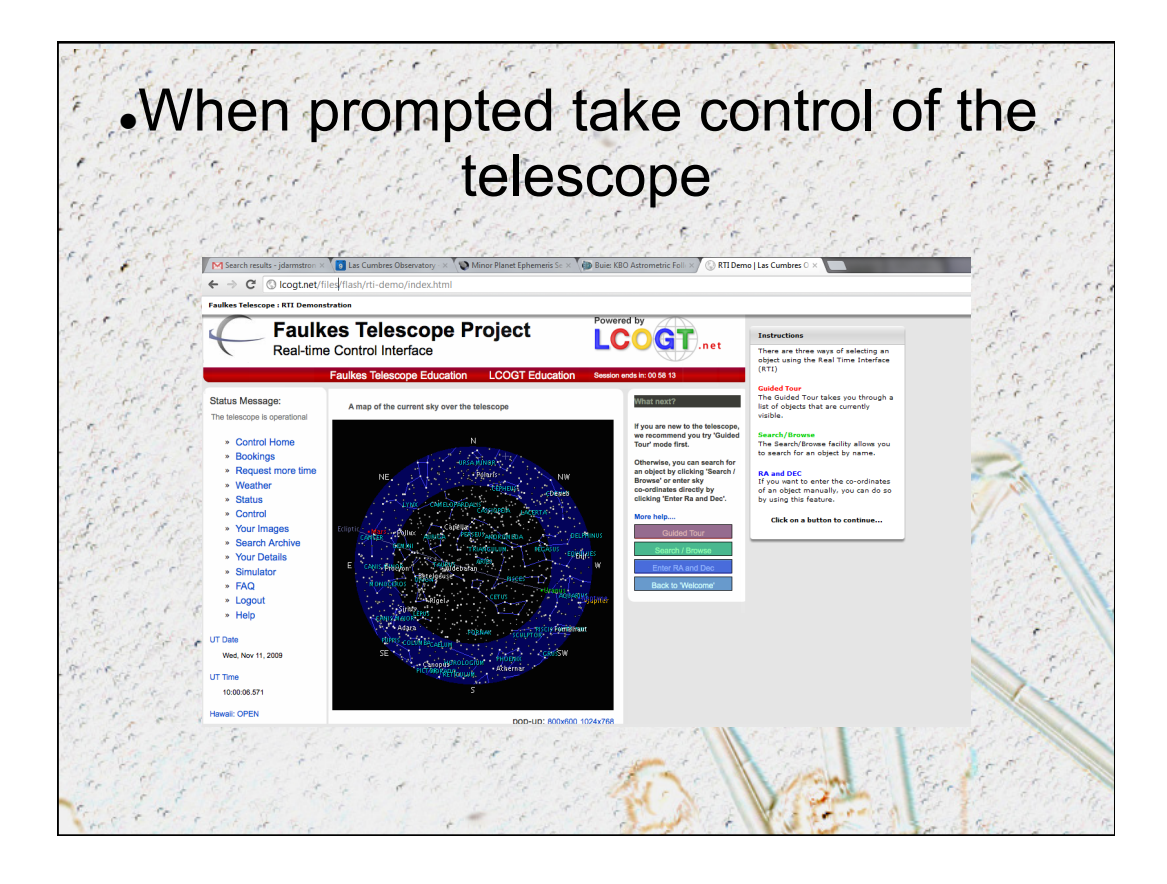

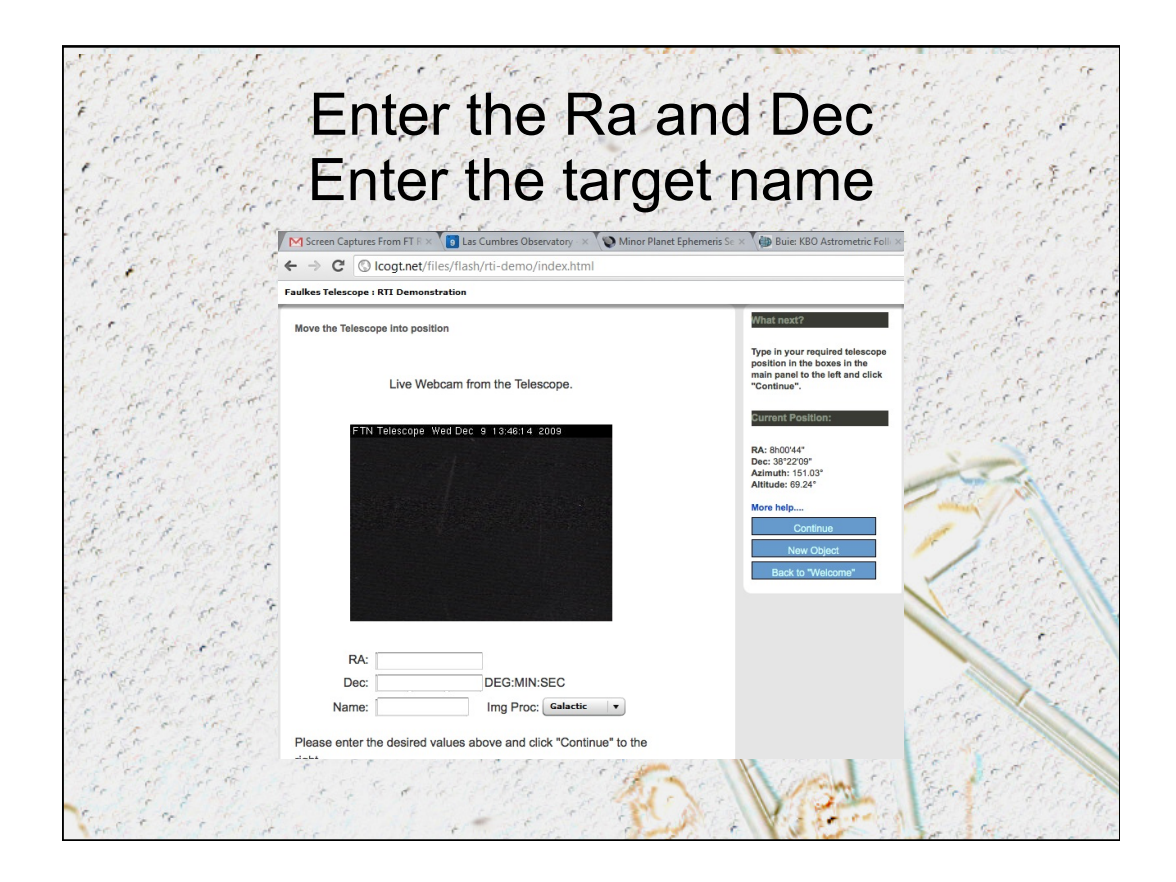

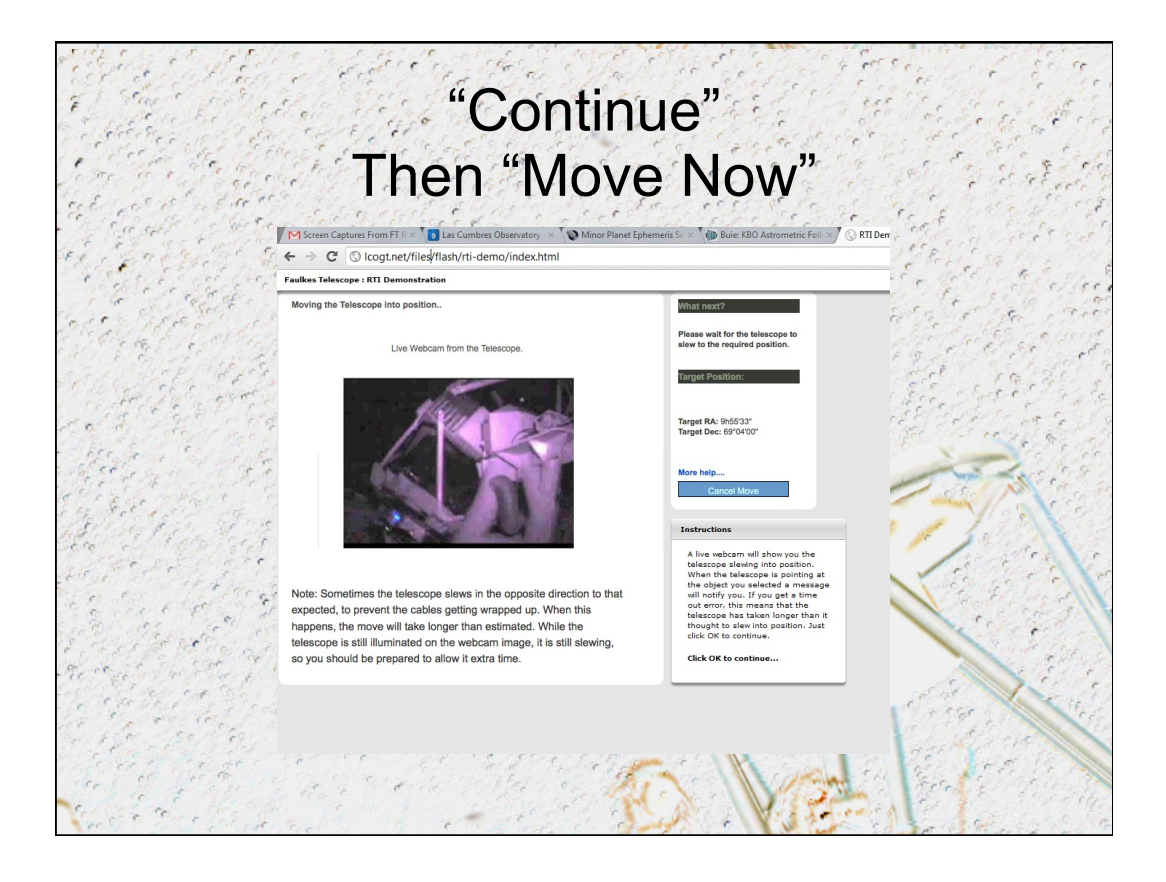

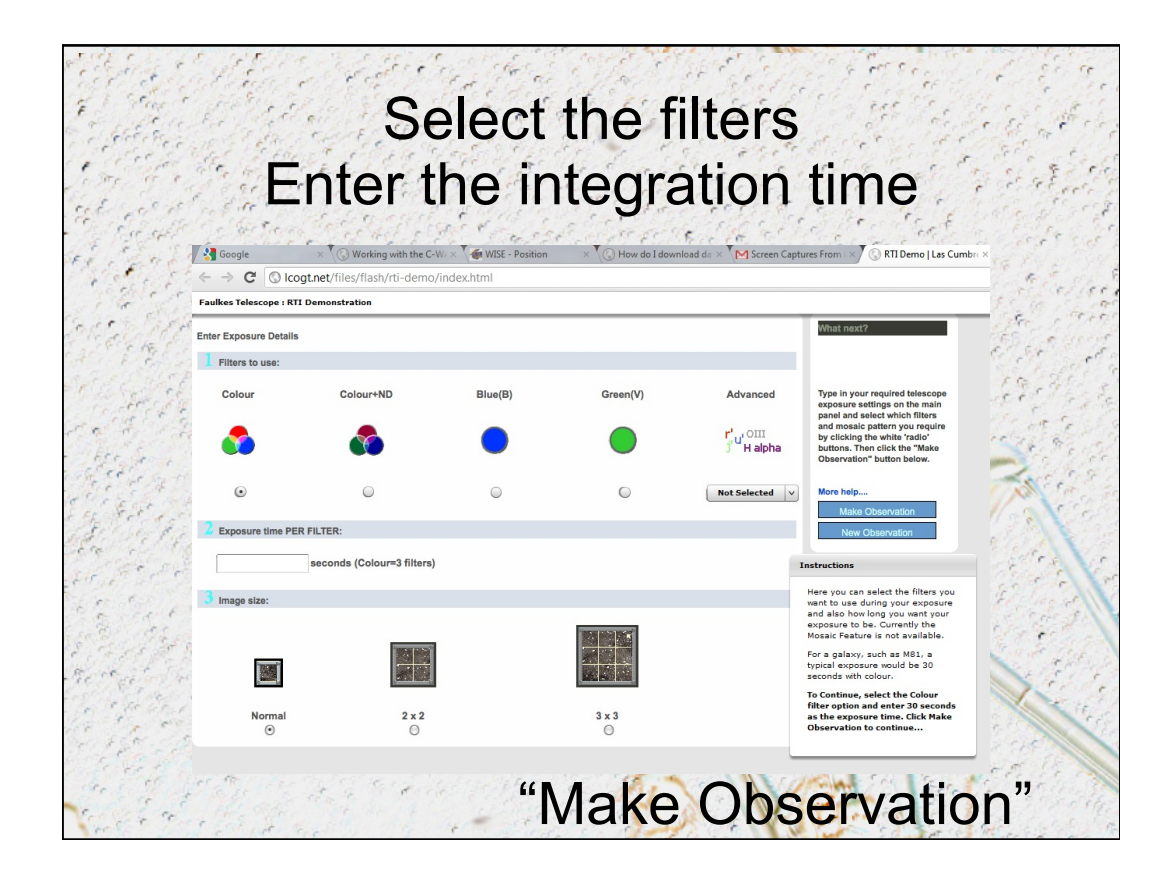

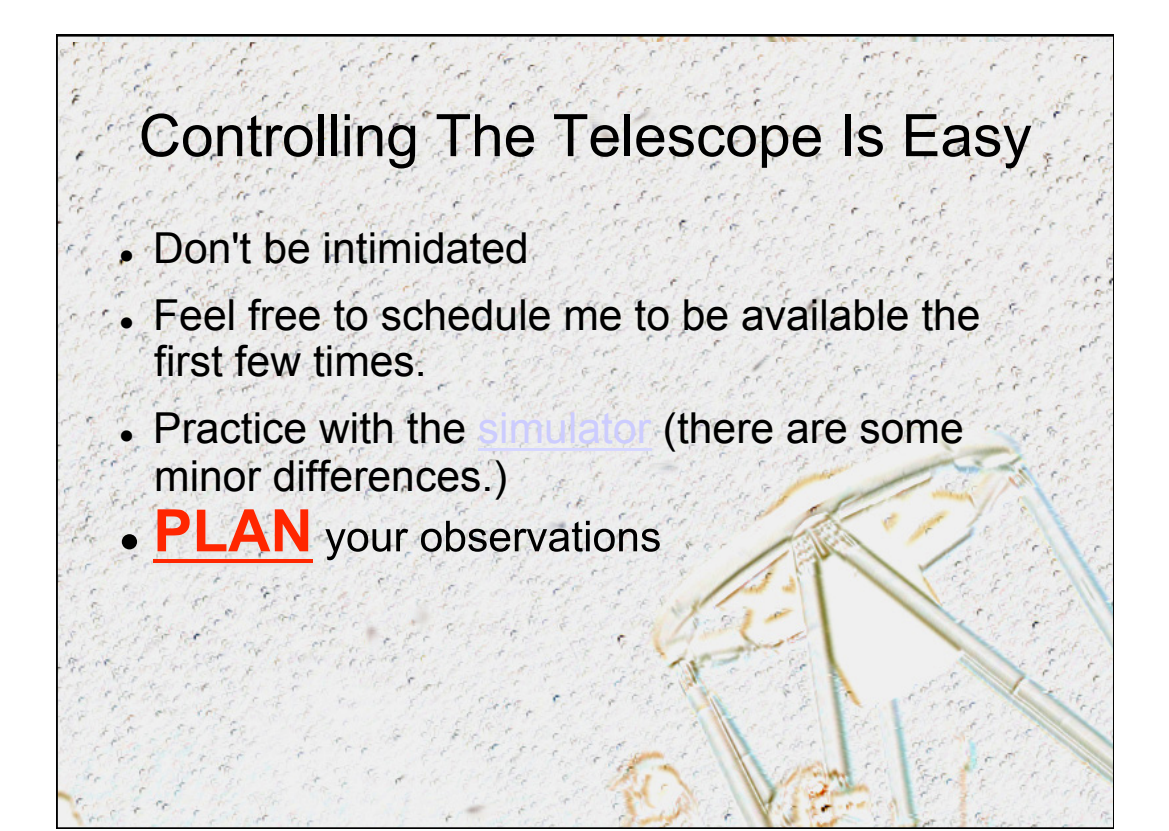

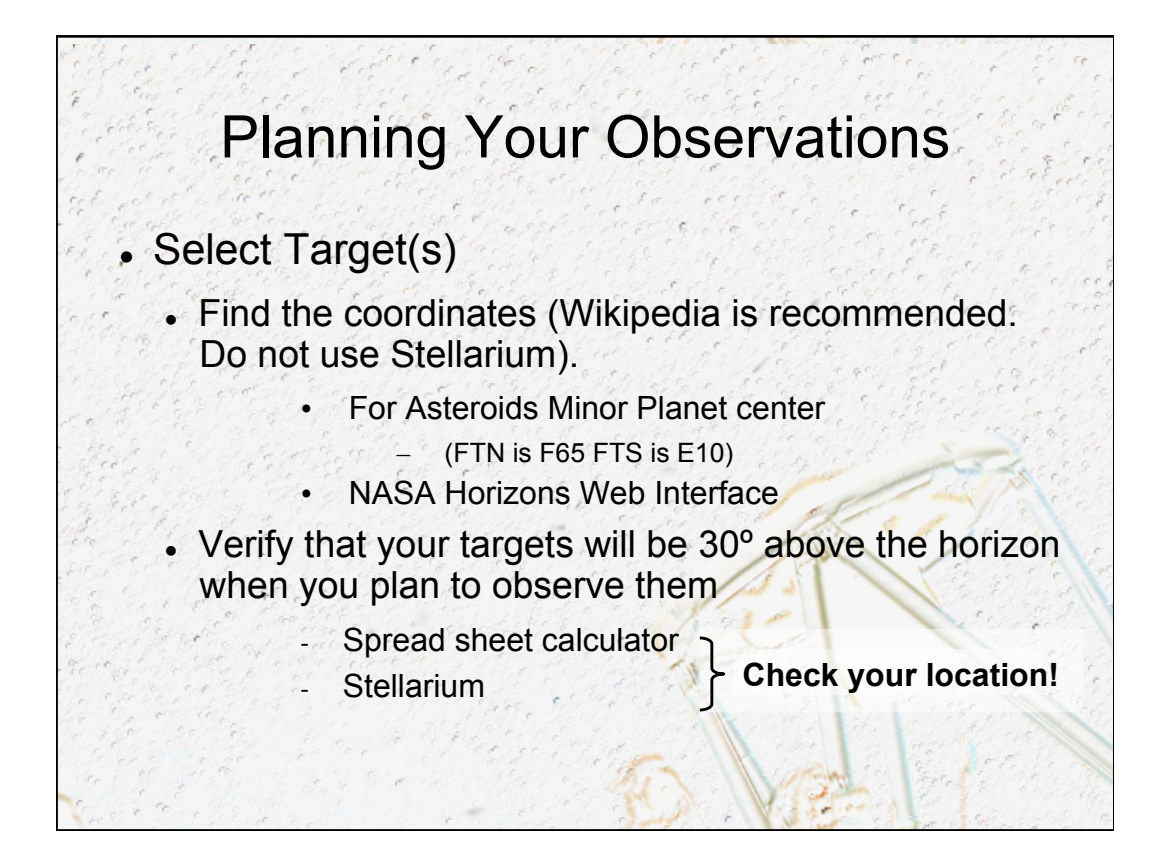

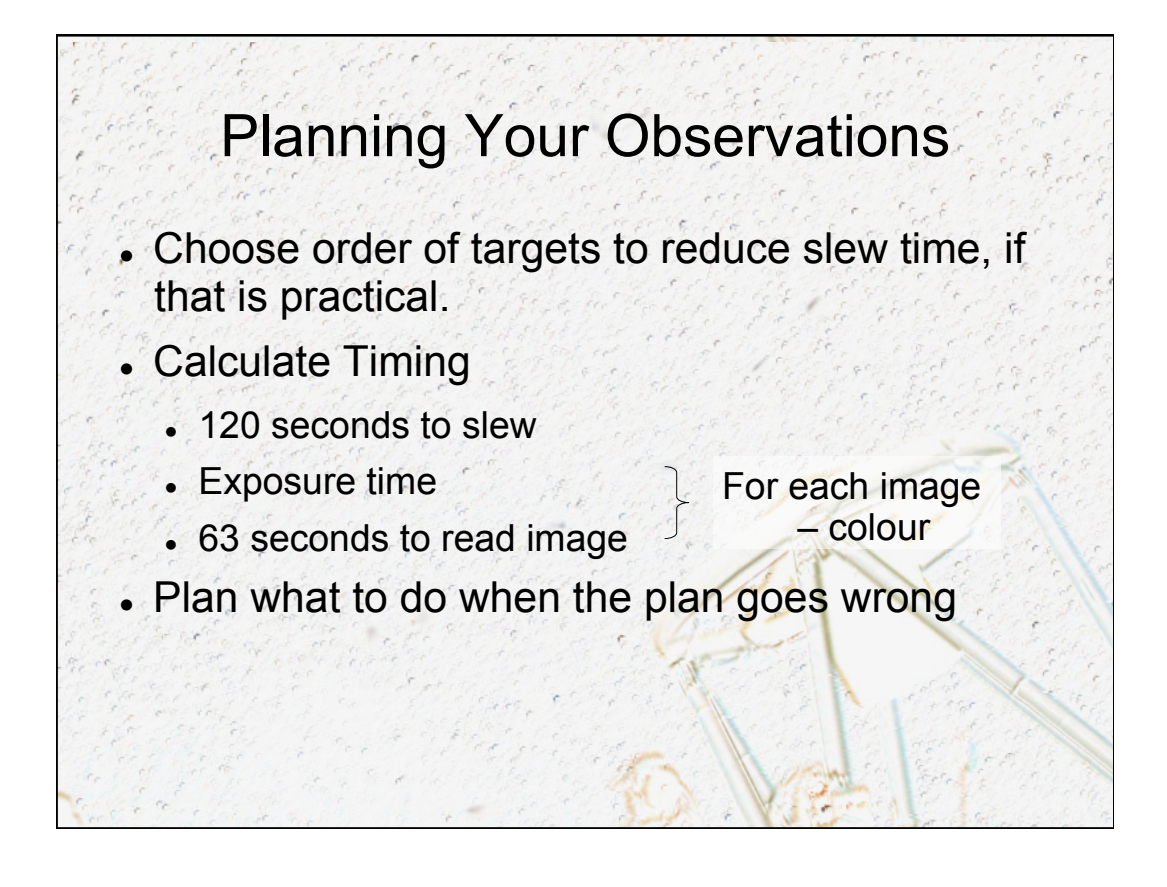

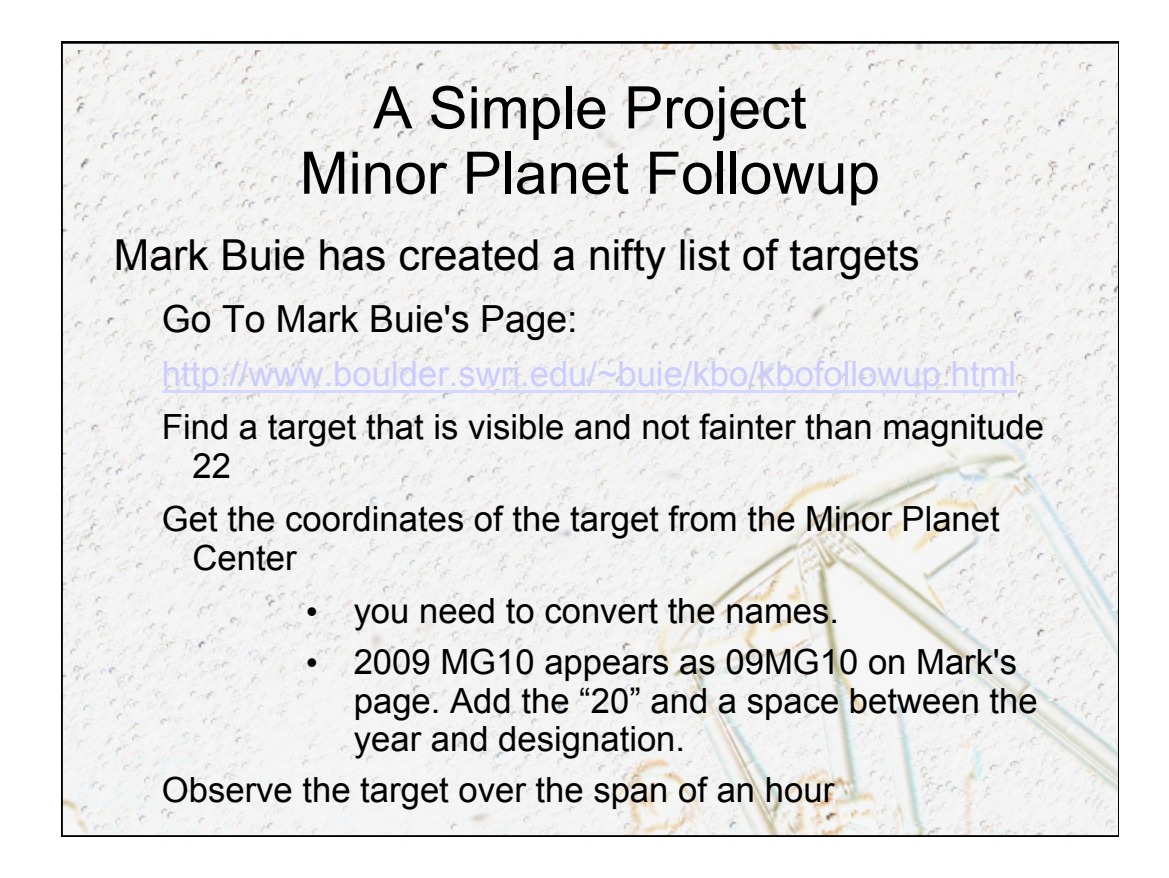

## A Simple Project Minor Planet Followup

Observe the target over the span of an hour. Use Astrometrica to measure the position of the object. Report your measurements to the Minor Planet Center.

Yes, I'm leaving out a lot of little details, but this is real science.